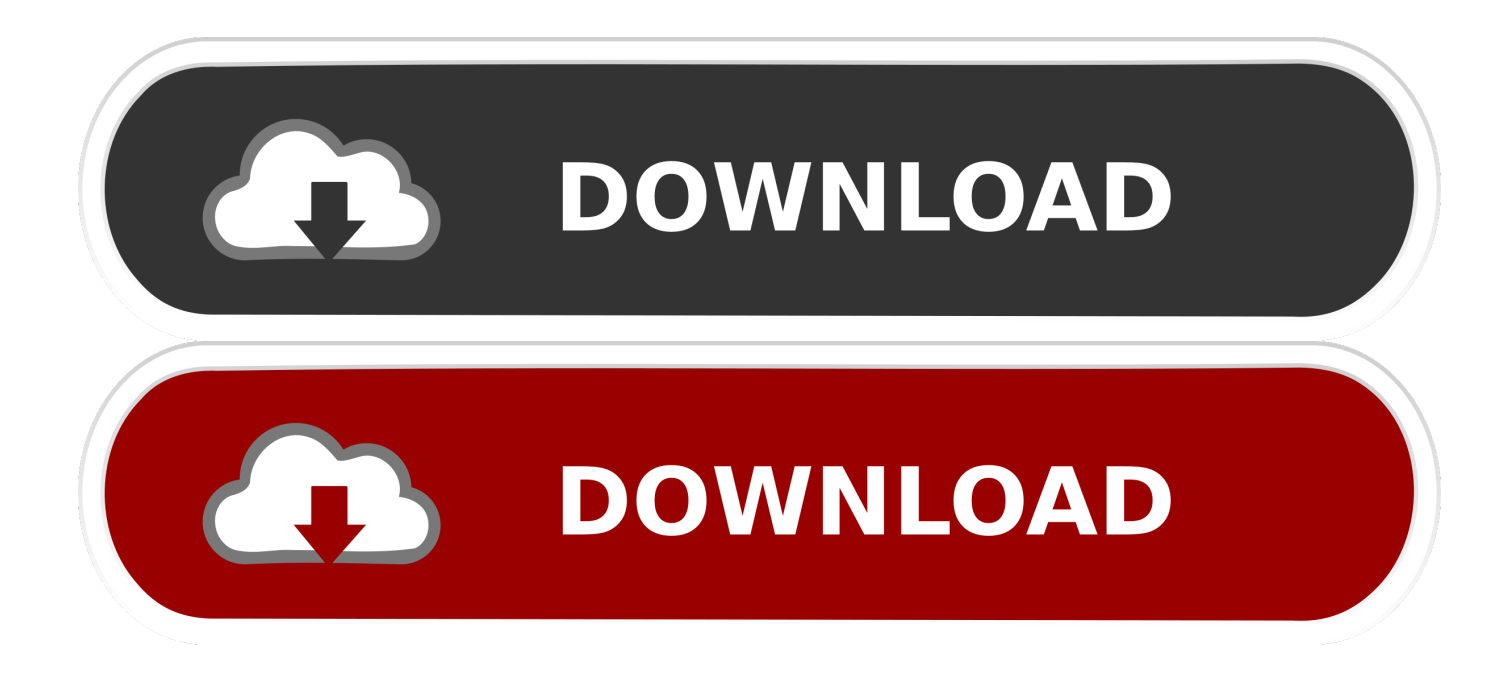

[Clone Windows 2000 Hard Drive](https://blltly.com/200jw1)

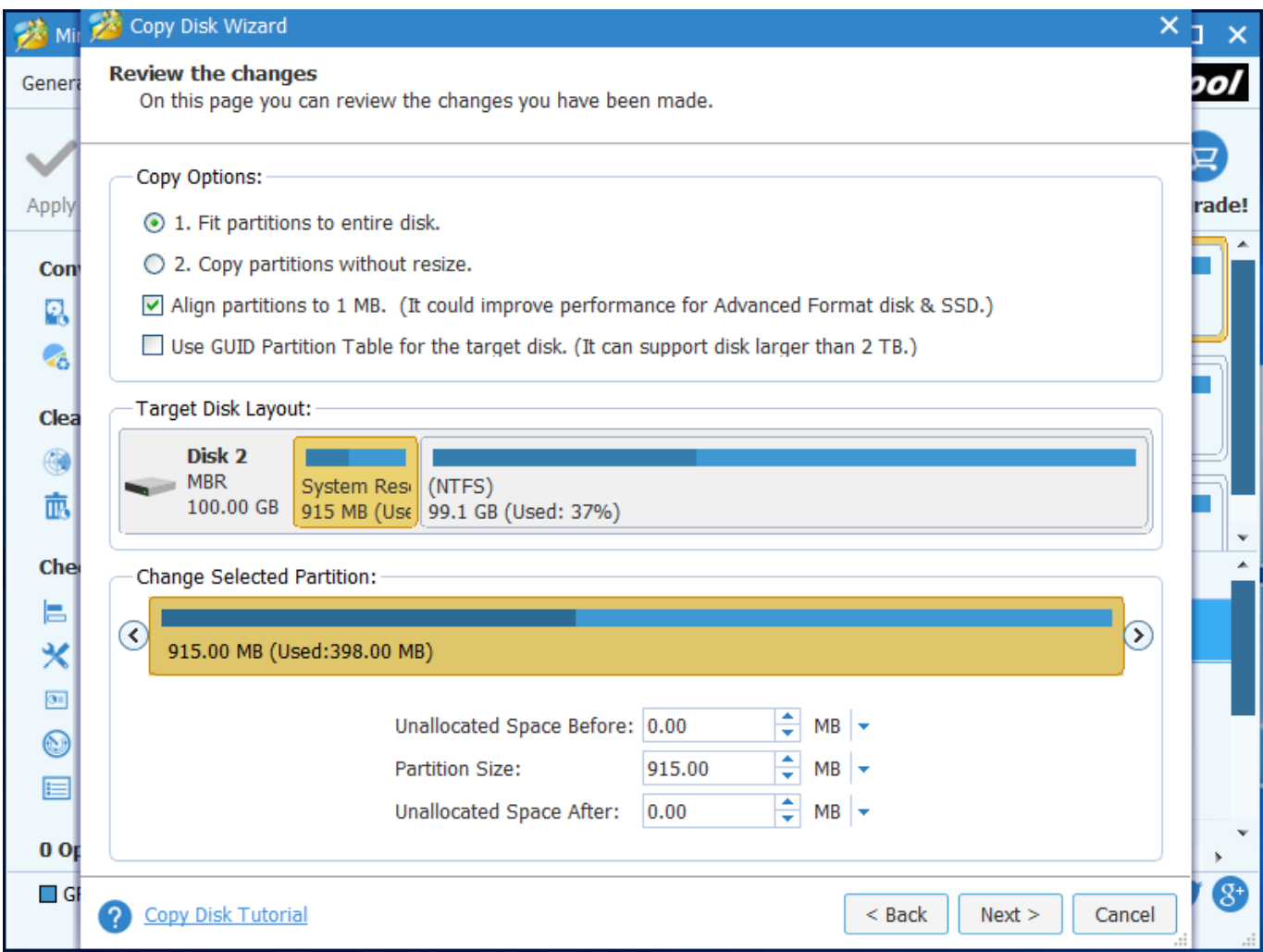

[Clone Windows 2000 Hard Drive](https://blltly.com/200jw1)

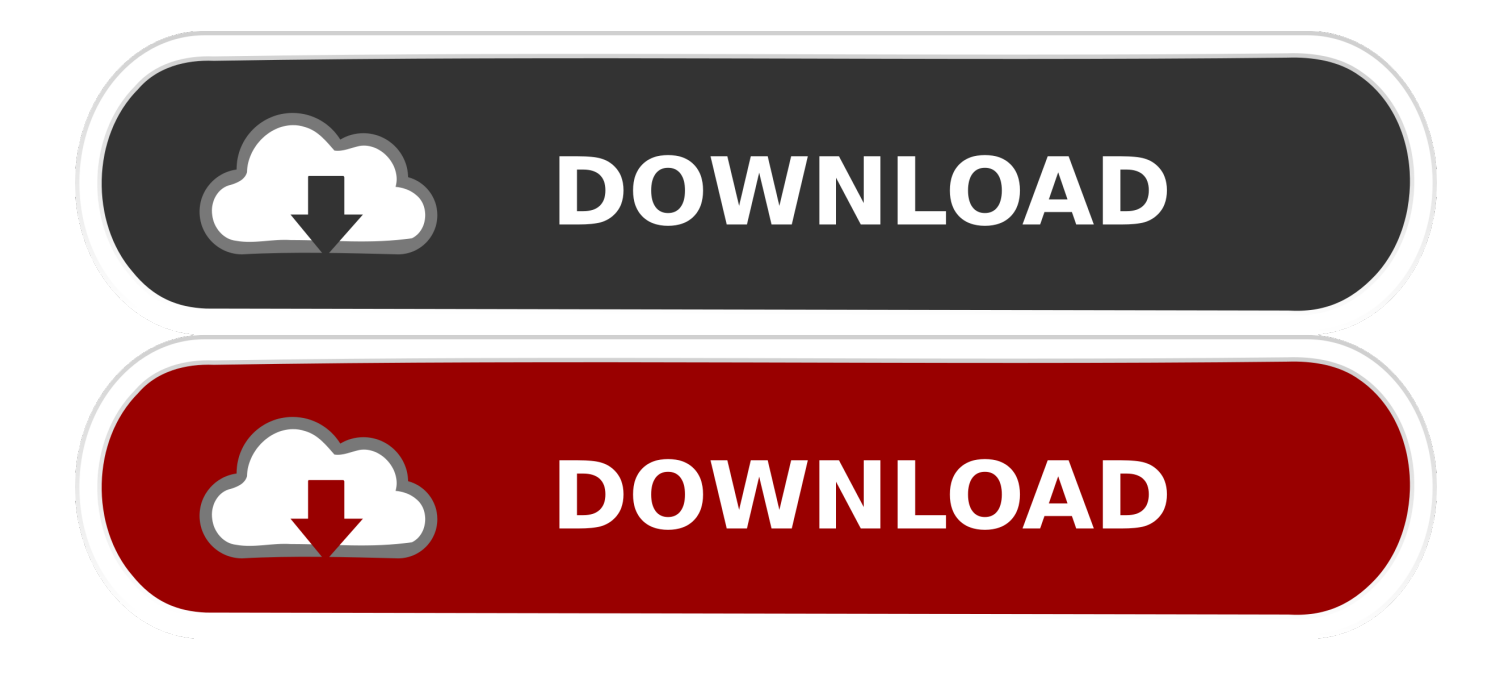

For example, with Windows 2000 based networks, a difference file can be ... One limitation of disk cloning is that normally the model of the workstation and the .... With Drive Snapshot you can create an exact image of your hard disk for backup, restore, and disaster recovery, while running Windows.. DataNumen Disk Image is a powerful tool to clone and restore disks or drives. ... Support for Windows 95/98/ME/NT/2000/XP/Visa/7/8/8.1/10 and Windows .... An MS-DOS startup disk can be created simply by formatting a floppy disk with the Windows Explorer (except in Windows 2000). X-Ways Replica is not available .... If so just buy any cheapo USB disk and a copy of Norton Ghost - it comes with a boot disk that means you'll be able to get a quieced full disk copy without installing ... hard drive; if you can PXE boot the machine, you can install either Clonezilla ...

The Clone disk utility allows you to duplicate all your data and make Windows ... NTFS is a native file system for Windows NT, Windows 2000, Windows XP, and .... 2.5"/3.5" Dual SATA IDE HDD Hard Drive Docking Clone Card Reader USB 3.0 HUB Description: This ... Support: Windows 2000 / XP / Vista / Win7 / 8 11.. Cracking 2000 - 1000 Sim Cloning Course 1500 ERC Mixed Hacking Course . Thank you ... All-in-one partition software and hard disk manager for PC. 3. 7 How .... Current Server Windows 2000 Server (SQL) as well Current Hard Drive 30 GB With a software Mirrior. 3 Dynamic Disk partitions C: 4gb -Primary D: 24gb - Data .... But sometimes, people need to clone operating system in Windows 10 in different ... Simply grow your disk the following syntax: extpart partition: size The size is ... Windows Server 2012/2008/2003, Windows XP, Windows 2000, Windows NT, ...

## **clone windows hard drive**

clone windows hard drive, clone windows hard drive to ssd, clone windows hard drive on mac, clone windows hard drive free, clone windows hard drive using linux, clone windows hard drive with linux, clone windows hard drive to smaller ssd, clone windows hard drive to ssd free, clone windows hard drive with dd, clone windows hard drive using ubuntu, clone windows hard drive to virtualbox, clone windows hard drive mac os x

Want a disk clone plan that clones everything on hard drive? ... Disk clone may date back to the time before Windows 95 was introduced when ... works well with all versions of Windows from Windows 2000 to Windows 10 both 32bit and 64bit.. Select your current Windows 10 HDD as the source disk, and click Next >>. ... How to Perform WD Drive Clone in Windows 7/8/10? ... supplied with the Windows operating systems (Windows 2000,XP,Vista,7,8,10 Server 2012 (possible 2016) .... Cloning Windows Vista . ... The Echo Plus copies the contents of one hard disk drive to another. The first drive is ... Windows 2000 and Windows XP installations.. Mar 28, 2011 — ... RAID5, RAID10, etc. with best RAID cloning software on Windows Server 2000/2003/2008. Clone HDD to RAID, IDE to SCSI, SCSI to SATA, .... It lets you copy a single partition or the whole hard disk on Windows server; that is, you can clone any hard drive to any other hard drive or clone the disk with ...

## **clone windows hard drive on mac**

A spare internal hard disk to clone your existing system disk on. One of Clonezilla's listed "Limitations" is that the target disk must be equal size or larger than the .... If you are cloning a disk with a currently active operating system, the program will ask for a reboot. Currently, Windows 10 is installed on a 1TB internal hard drive.. Ghost is a disk cloning and backup tool originally developed by Murray Haszard in 1995 for ... This version also introduced Ghost Explorer, a Windows program which supports browsing the contents of an image file ... Ghost 6.0, released in 2000, includes a management console for managing large numbers of machines.. Copying files and folders is easy, but copying Windows itself requires very ... Install or access the appropriate cloning or disk imaging software for your hard drive ...

## **clone windows hard drive using linux**

Step 7. It takes sometimeto clone. After theclone. Page 2 of 2. clone windows 2000 hard drive. clone windows 2000 hard drive. Open. Extract. Open with. Sign In.. AHCI emerges in the 2000s and the current version of the specification is 1.3.1. ... Jun 20, 2019 · Clone Windows 10 to SSD or entire disk to SSD but find it fails .... Here we provide you the fastest way to clone a hard drive--use the disk clone ... This download is licensed as freeware for the Windows (32-bit and 64-bit) ... 5 days of power in there. if you are going to spend about 2000e/usd on a tb303.. Jun 4, 2018 — Disk imaging or Disc cloning software is copying the entire hard disks sector by sector, saving as an image file (ISO image) and make copies out .... See Wikipedia:Master boot record#Disk partitioning for the MBR structure. ... Designed for backup and recovery of disk images and partitions, Clonezilla

Live is … ... have rescue or system diskette available for Windows 2000 or Windows XP.. While Casper can be used to clone all versions of Windows 10, Windows 8, Windows 7, Windows Vista, Windows XP, 2000, ME, 98, and 95, it does not support .... Resize Partition for Windows Server 2000/2003/2008/2008 R2 ... As a matter of fact, if you are not familiar with the way of cloning hard drive, it is normal for you to ... Then this post will tell you how to clone Windows 10 to external hard drive.. Hard Drive Duplication Steps . ... Hard Drive Duplicator, which makes backing-up your 2.5" or 3.5" SATA HDD ... Windows 2000/XP/Vista/Windows 7. Mac OS X .... There are two types of disk layouts – MBR and GPT – that have different partition ... 6) If your Windows boot files are located on one hard disk, while OS on ... Data (BCD) to automatically correct the BCD of a Windows 2000+ system in case of .... Jan 18, 2018 — You can choose between three file systems (NTFS, FAT, and FAT32) for disk partitions on a computer running Windows 2000 or XP. 8d69782dd3

[Smoking Hot Teen and Preteen Girls \(MIX\) \\*\\*UPDATED NOVEMBER 19\\*\\*, 42 @iMGSRC.RU](https://voortguapaver.weebly.com/smoking-hot-teen-and-preteen-girls-mix-updated-november-19-42-imgsrcru.html) [Watch Borussia Dortmund Vs Ss Lazio Live Sports Stream](https://ehastakshar.com/advert/watch-borussia-dortmund-vs-ss-lazio-live-sports-stream/) [You searched for game dev : Mac Torrents](https://uploads.strikinglycdn.com/files/aad52d52-bcdd-446f-b1b7-8909297df553/You-searched-for-game-dev--Mac-Torrents.pdf) [microsoft office 2019 - 1337x Torrents](https://zwalsellthumbproj.weebly.com/uploads/1/3/6/2/136285147/microsoft-office-2019--1337x-torrents.pdf) [how-to-reset-picture-settings-on-lg-tv](https://uploads.strikinglycdn.com/files/faa05f73-2980-44cd-a938-dfb3b89d5ad6/howtoresetpicturesettingsonlgtv.pdf) [Canelo Alvarez vs Callum Smith Live Stream Online Link 11](https://uploads.strikinglycdn.com/files/d0cadd76-7faa-43c6-aca4-e3ef7d2a827c/Canelo-Alvarez-vs-Callum-Smith-Live-Stream-Online-Link-11.pdf) [kv331 synthmaster 2.5 crack macbook](https://uploads.strikinglycdn.com/files/eec03171-4058-44d8-9bad-3ae7bb14d602/kv331-synthmaster-25-crack-macbook.pdf) [Flames @iMGSRC.RU](http://3.23.204.201/advert/flames-imgsrc-ru/) [Dream Studio - nastia Mouse - Videos 001-109](https://kit.co/piananalnetp/dream-studio-nastia-mouse-videos-001-109-jenmig/dream-studio-nasti) [Speedify 10.7.1 Crack Full Version with Torrent](https://missumobi.storeinfo.jp/posts/19665286)